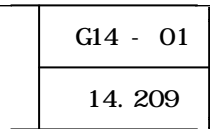

web when the web web web web  $\mathbf{w}$  and  $\mathbf{w}$  web  $\mathbf{w}$ 

 $10 \t12$ 

 $14$ 

Web  $\mathsf{W}\mathsf{C}$ 

 $(1)$ 

Web  $\mathbf{w}$ 

## 作のみで簡単にマルチメディアを表示できる機能を持っていることから HTML で資料集

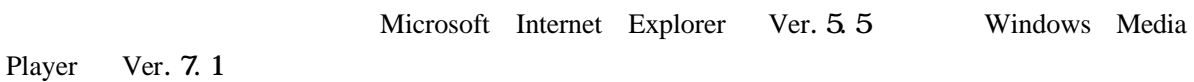

 $(2)$ 

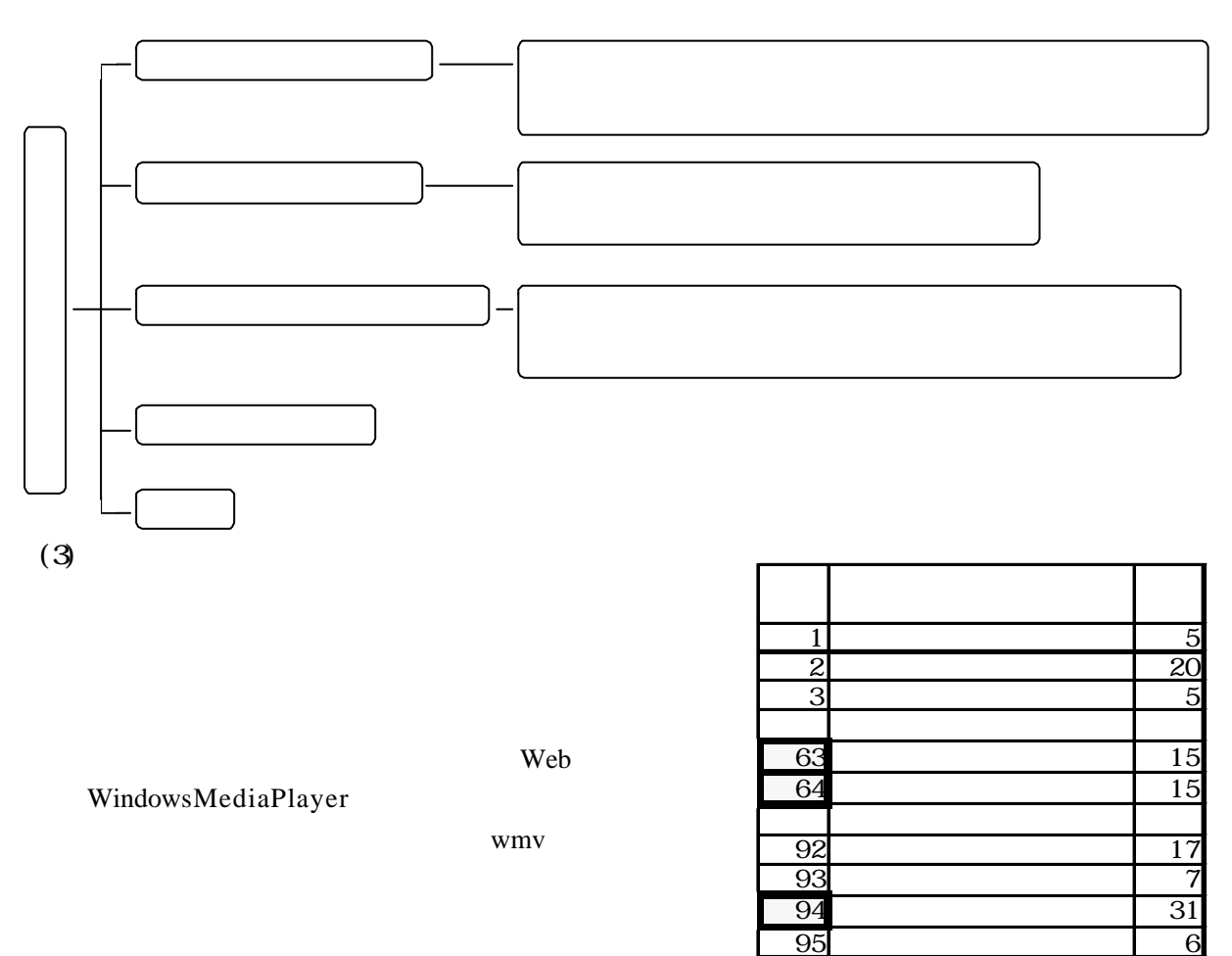

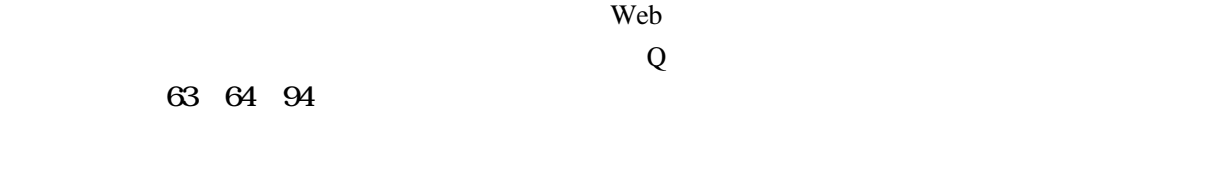

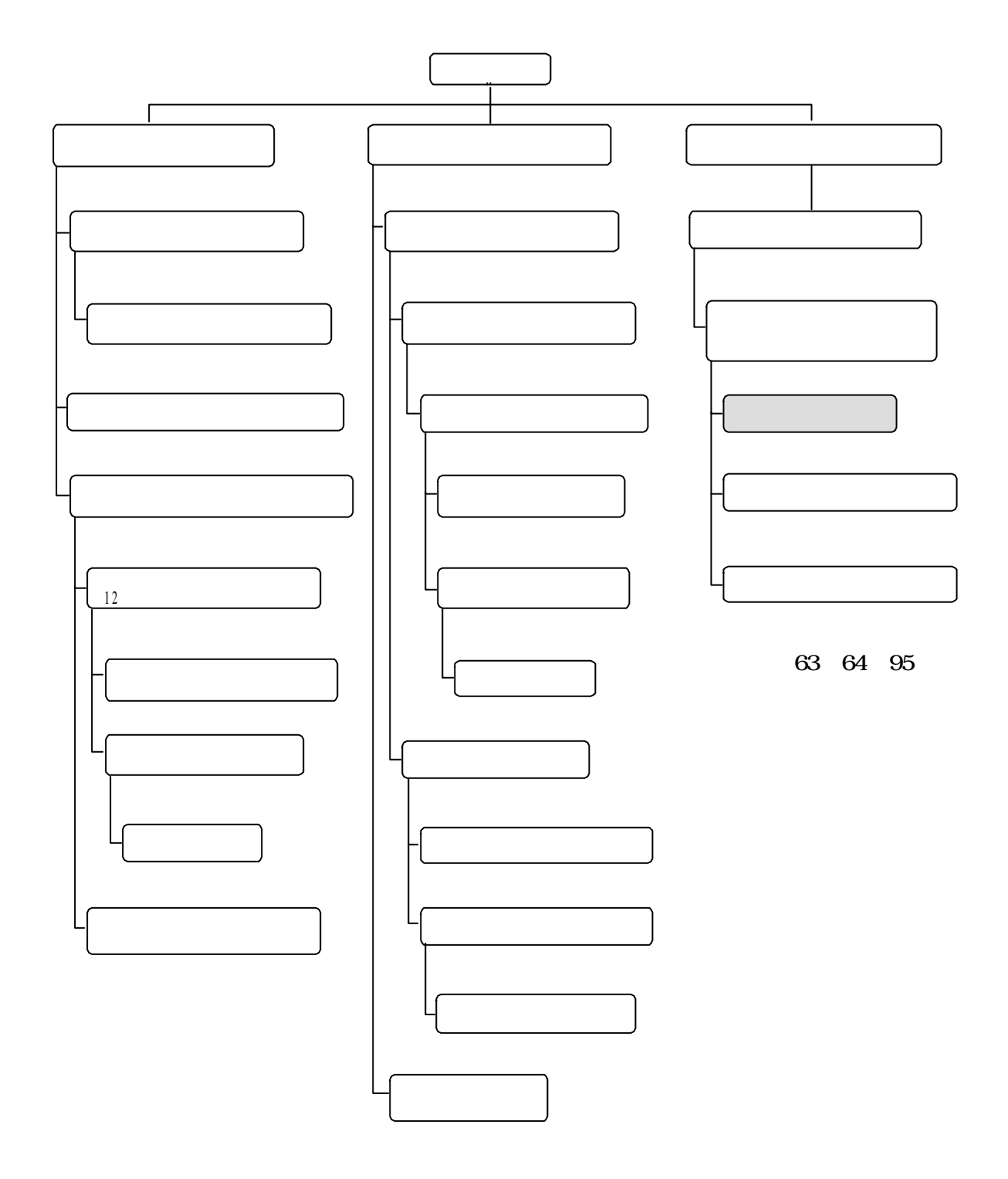

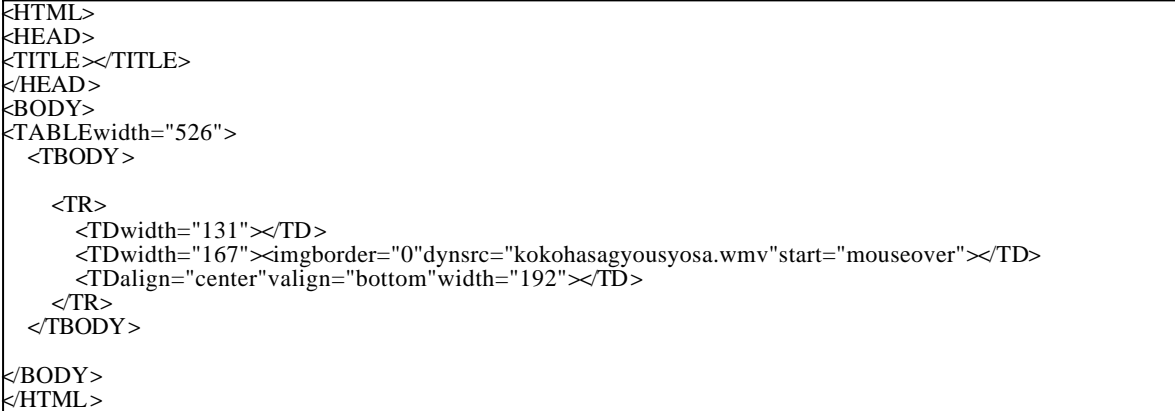

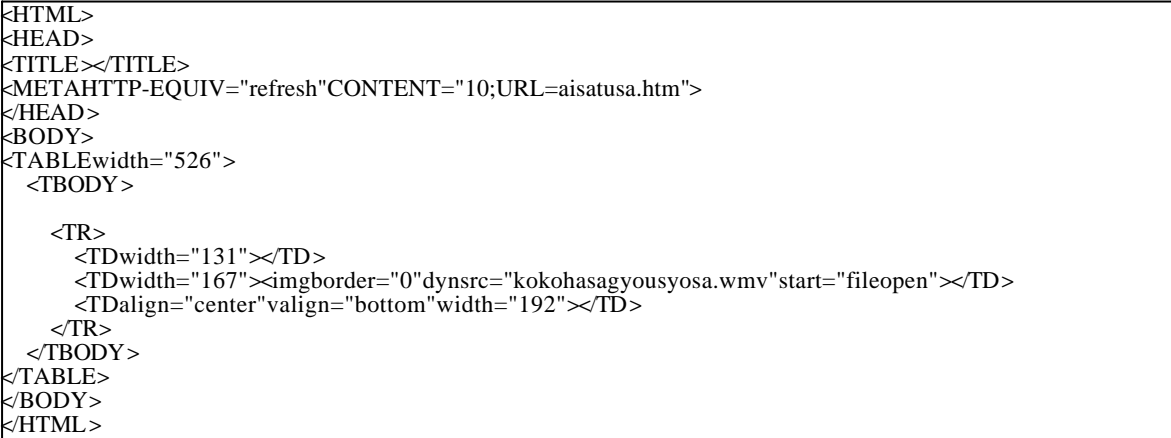

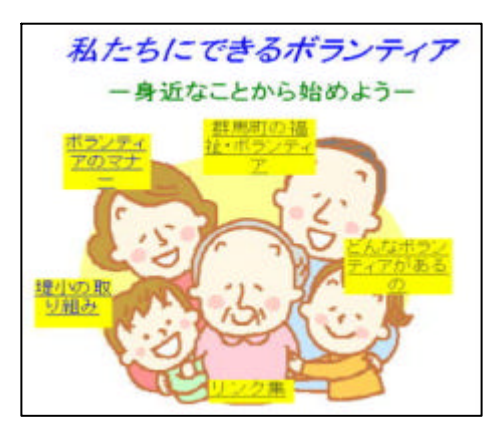

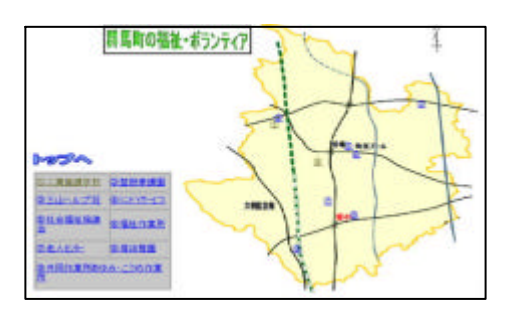

 $(1)$ 

 $(2)$ 

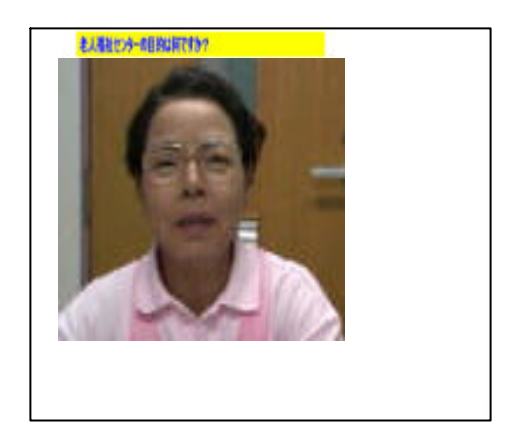

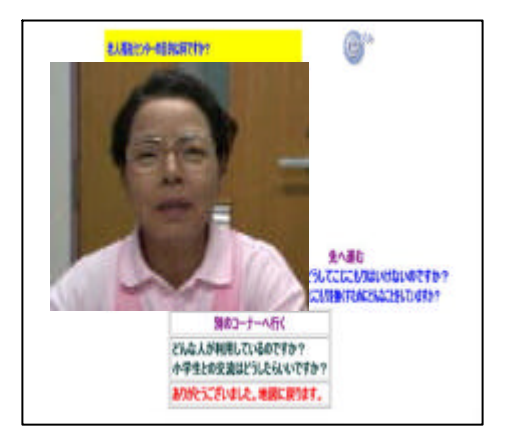

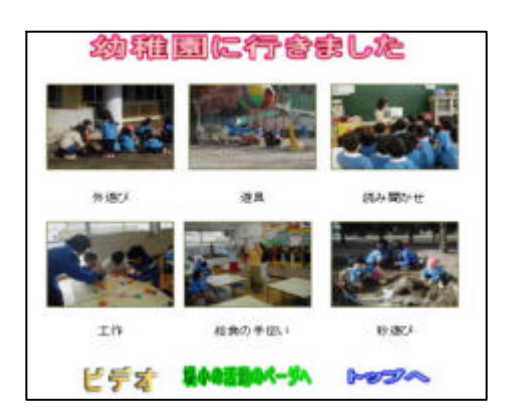

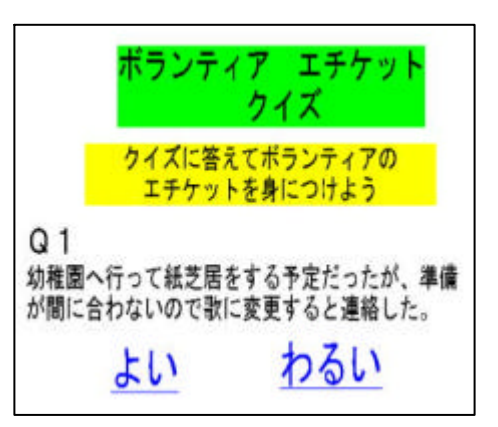

 $(3)$ 

 $(4)$ 

 $(5)$ 

 $\vee$  Web

 $(1)$ 

 $(2)$ 

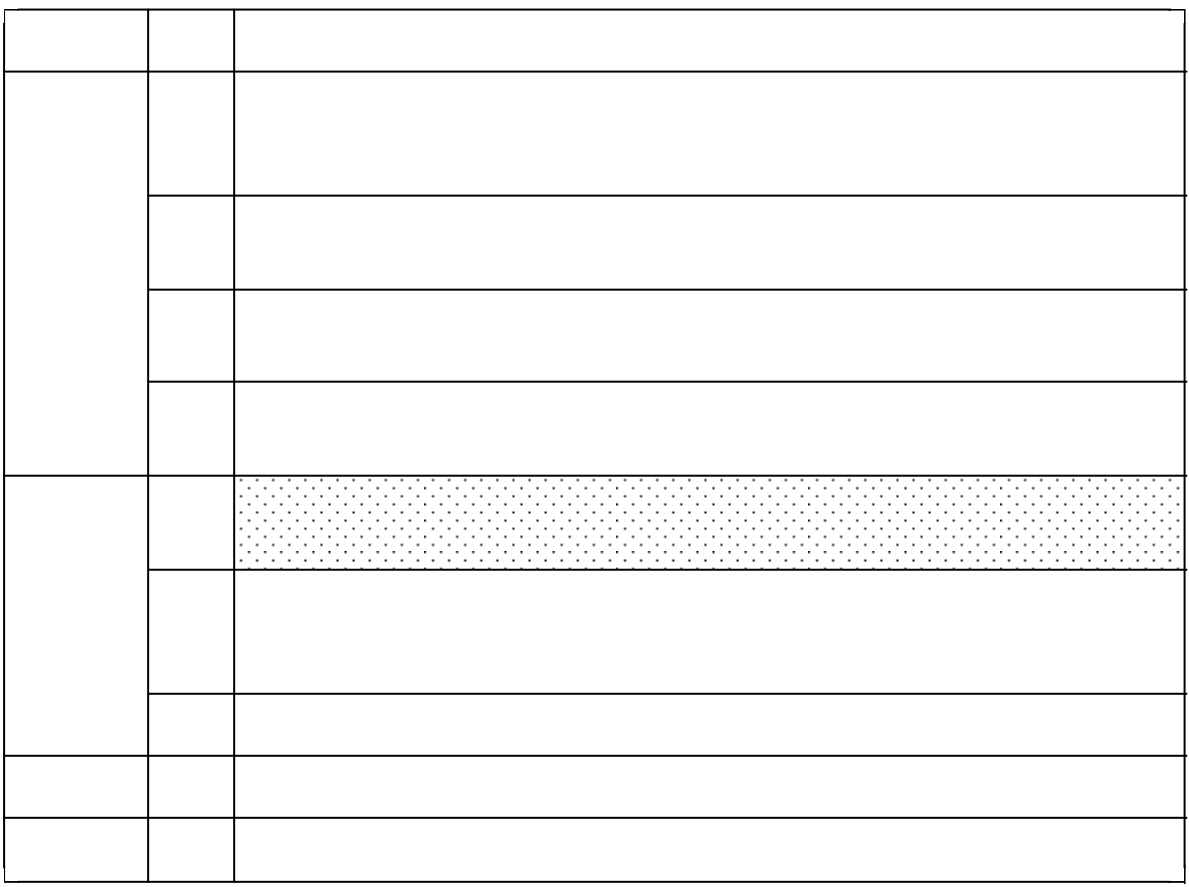

 $(3)$ 

$$
10 \qquad \qquad 11
$$

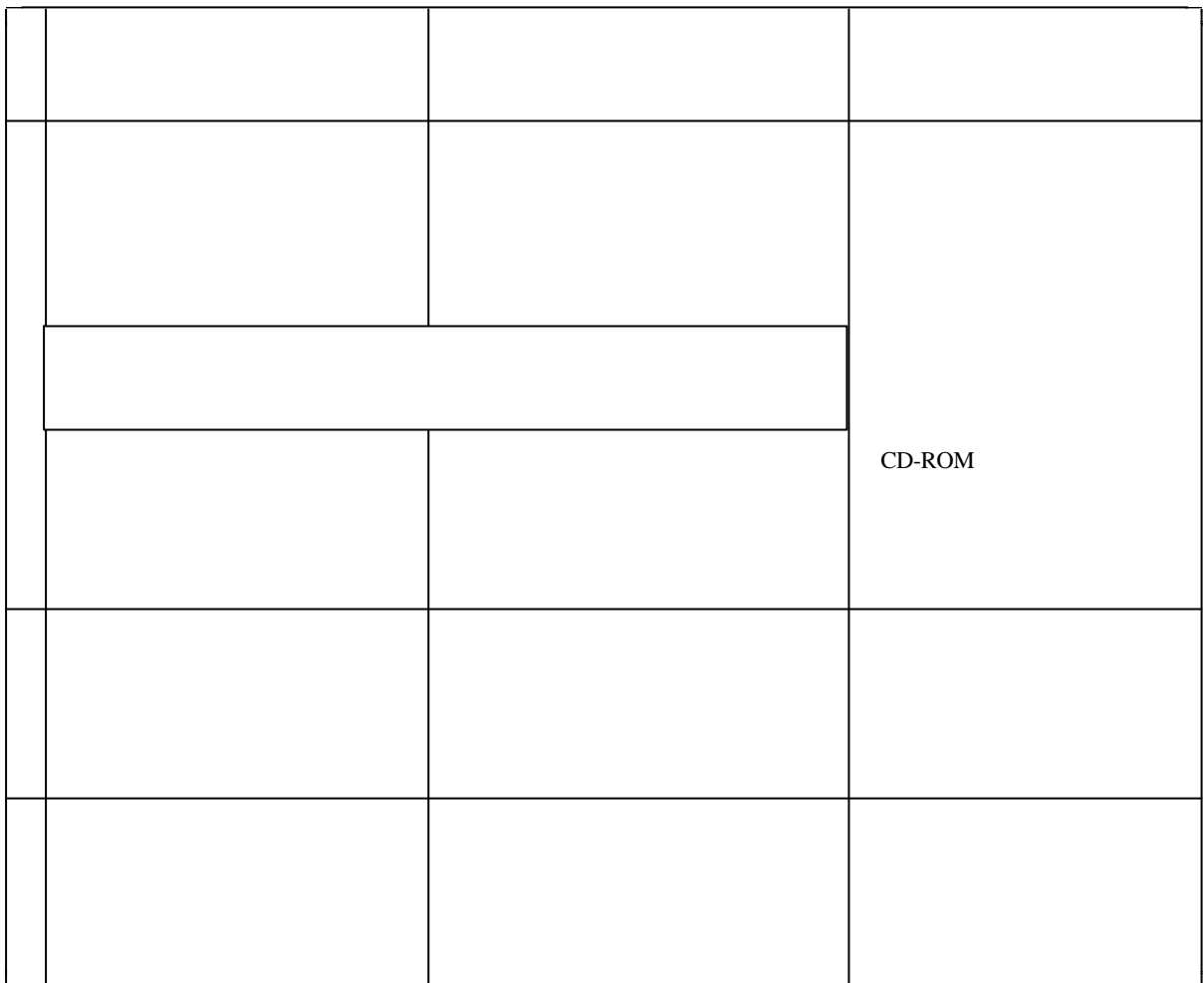

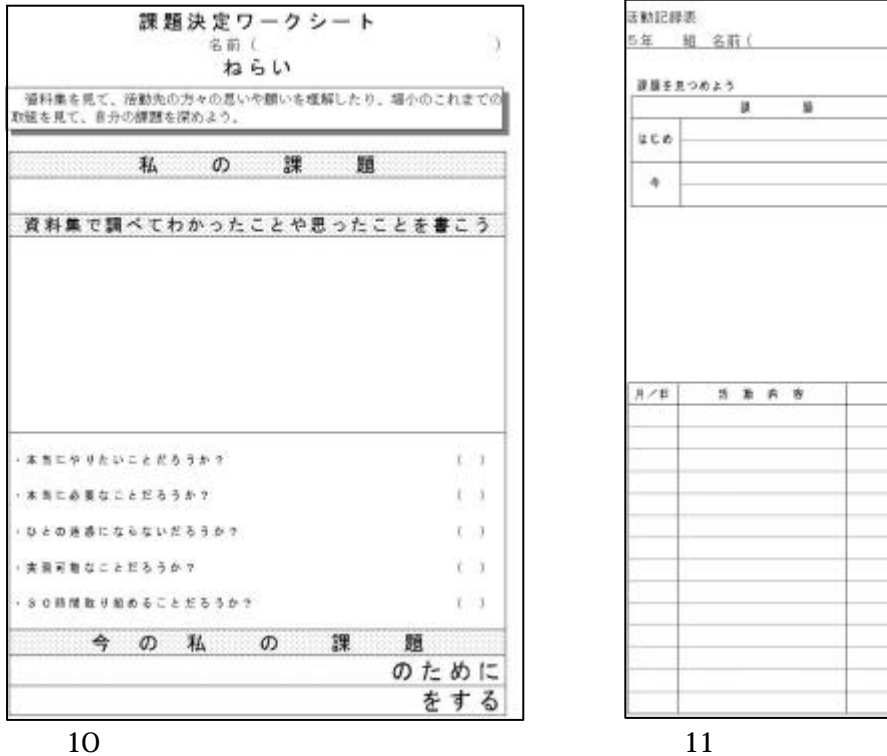

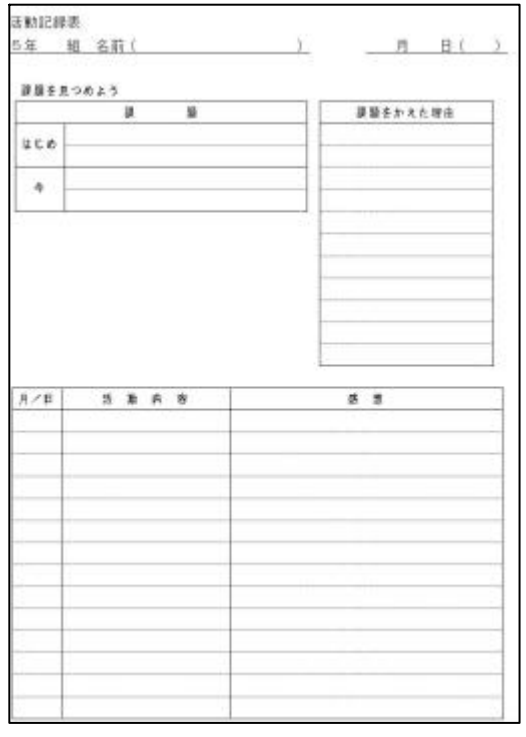

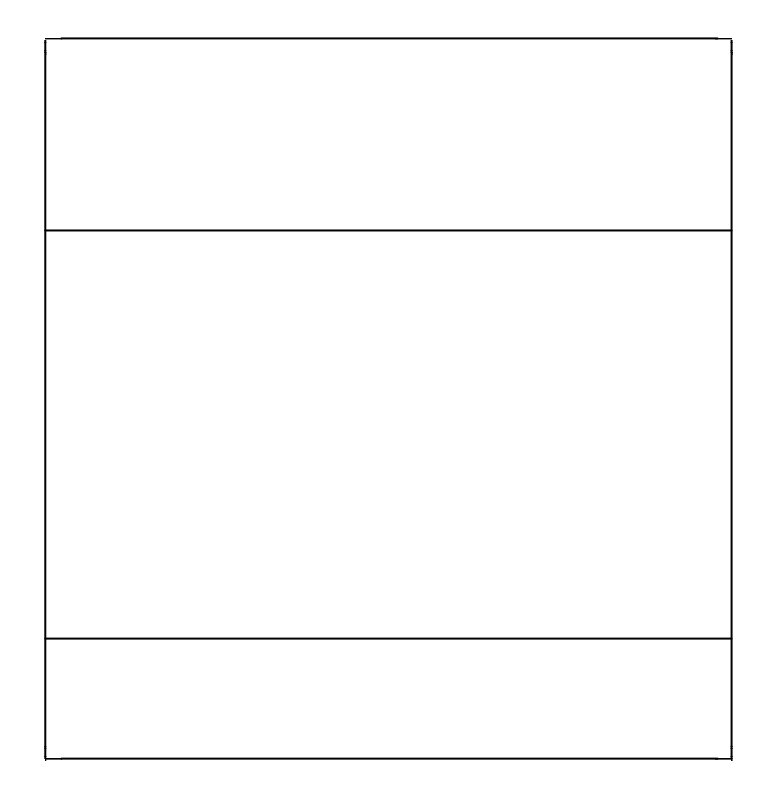

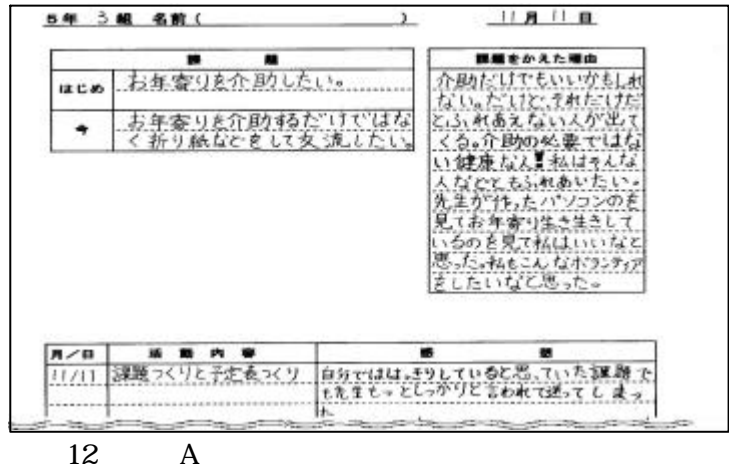

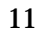

 $\overline{\textbf{86}}$  and  $\overline{\textbf{86}}$  and  $\overline{\textbf{1}}$ 

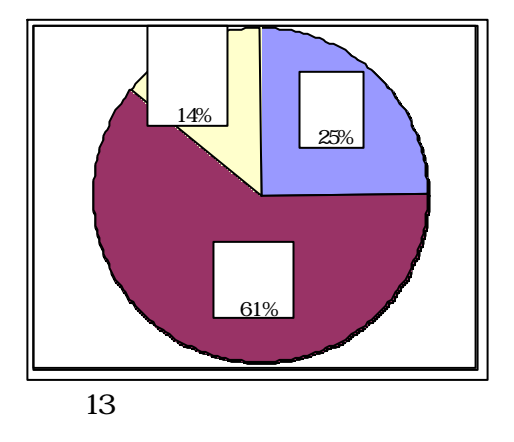

 $3$ 

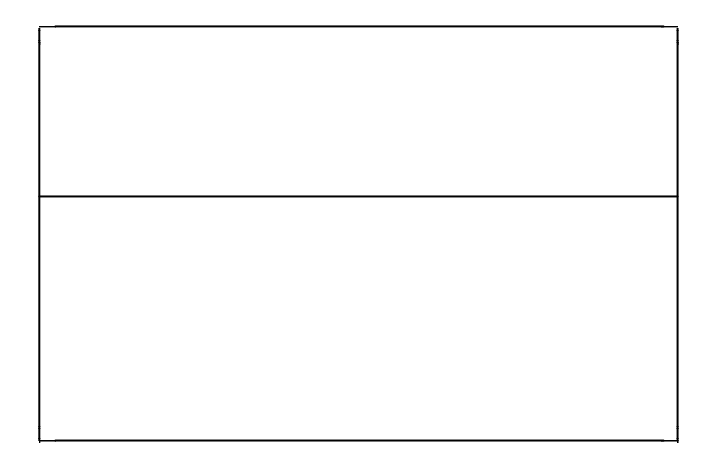

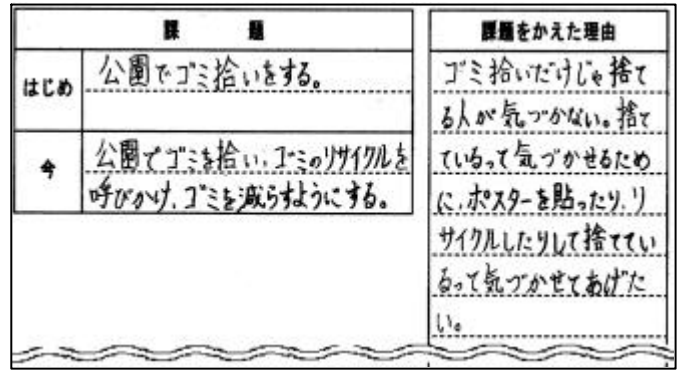

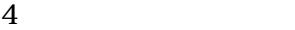

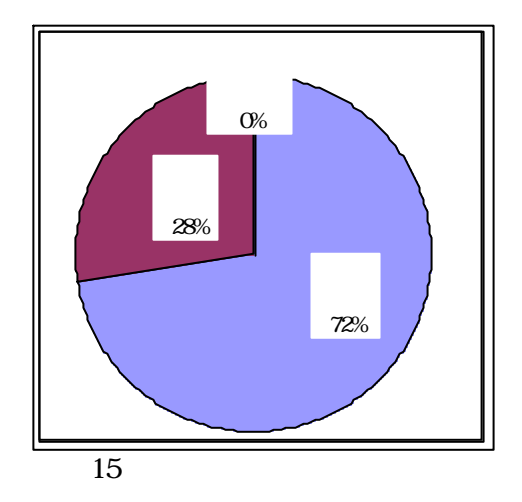

 $100$  15

 $Web$ 

 $\aleph$ 

Web

Microsoft Internet Explorer Windows Media Player Microsoft Corporation